# CS1210 Lecture 12 Sep. 20, 2021

- HW2 and DS3 scores have been posted
- HW3 due Friday
- DS4 is available, due 8pm Wed.
	- Discussion session attendance is not required but TAs will be there to discuss assignment and demonstrate wordInfo() function.
- Last time
- Introduction to lists Ch 10

#### **Today**

- For-while conversion
- More on lists: examples, and mutability and aliasing
- + vs append
- introduction to DS4

## for -> while conversion

for var in *sequence*:

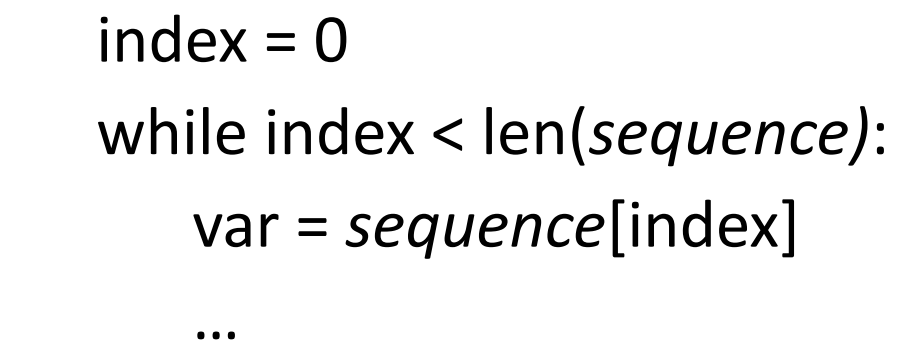

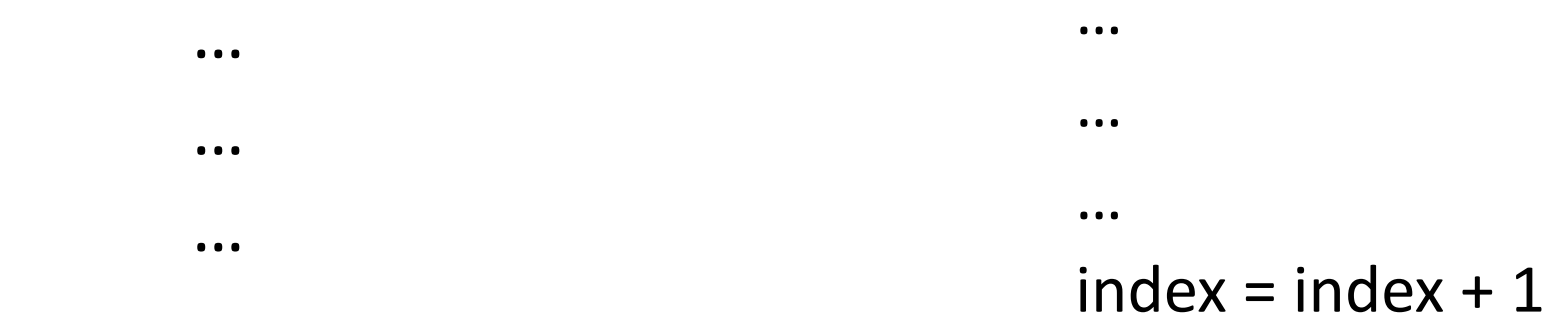

Completely mechanical. No thought needed. *Body* (the … lines) *does not change*.

lec12forwhile.py

# (last time) Ch 10: **list**s

- **list** is another Python sequence type
- In a string, each item of the sequence is a character
- In a list, each item can be a value of any type! (and can be as long as you want)
- The most basic way to create a **list** is to enclose a comma-separated series of values with brackets:

```
\gg \lceil 1, 4, 2.4 \rceil[1, 'a', 2.4]>>> myList = [1, 'a', 2.4] [] operator and len()
>>> len(myList) function work on both
3 strings and lists 
\gg my List [0]1 
>>> [] empty list - length is 0
\prod>>> [1, ['a', 2, 'cat'], 3.0] "nested" list in which index 1 
[1, ['a', 2, 'cat'], 3.0] element is a list
```
## (last time) Ch 10: list operations

slices, +, \* work similarly to how they work on strings

```
\gg my List = [1, 2, 3, 4, 5]
>>> myList[1:3] 
[2,3] 
>>> myList + myList 
[1,2,3,4,5,1,2,3,4,5]\gg myList = myList + [6]
>>> myList 
[1,2,3,4,5,6]\gg myList = myList + 6
Error 
\gg myList = myList + [[6]]
>>> myList 
[1,2,3,4,5,6,[6]]\gg 2 * my List
[1,2,3,4,5,6,6,6,1,2,3,4,5,6,6]
```
#### (last time) Ch 10: lists are mutable!

• Strings are immutable. You can't change them. >>> myString = 'hello'

 $\Rightarrow$  myString[0] = 'j'  $\qquad \qquad \Longleftarrow$  Error

```
• But lists are mutable! You can update lists 
>>> myList = [1, 2, 'hello', 9]
```

```
\Rightarrow myList[1] = 53 you can replace a item in a list with a
>>> myList new value
[1, 53, 'hello', 9]
```

```
>>> myList.append('goodbye') you can add new items to the end 
>>> myList of a list
[1, 53, 'hello', 9, 'goodbye'] 
>>> myList = myList.append(3)
```
>>> myList2 = [3, 99, 1, 4] you can even sort! Note: Python's sort rearranges >>> myList2.sort() The items directly within the given list. It doesn't >>> myList2 yield a new list with same items in sorted order [1, 3, 4, 99] (different function, sorted, yields new sorted list)

# Examples: looping with lists lec12.py

- negativeListFrom(l)
- listOfBiggests(list1, list2)
- listOfBiggests2(list1, list2)
- getAverages(listOfLists)
- Write a function that takes two lists as input and returns a list of all pairs [i1, i2] where i1 in an item from the first list and i2 is an item from the second list pairs

```
= e.g. [1,2] and [3,4,5] \rightarrow [[1,3], [1,4], [1,5], [2,3], [2,4], [2,5]]
```
• Write a function that, given a list of zero or more sublists of zero or more numbers, returns a list of numbers in which the ith number is the sum of the numbers in the ith sublist.

 $-$  e.g [[2,3], [23], [1,1,1]] -> [5, 23, 3]

### List mutability

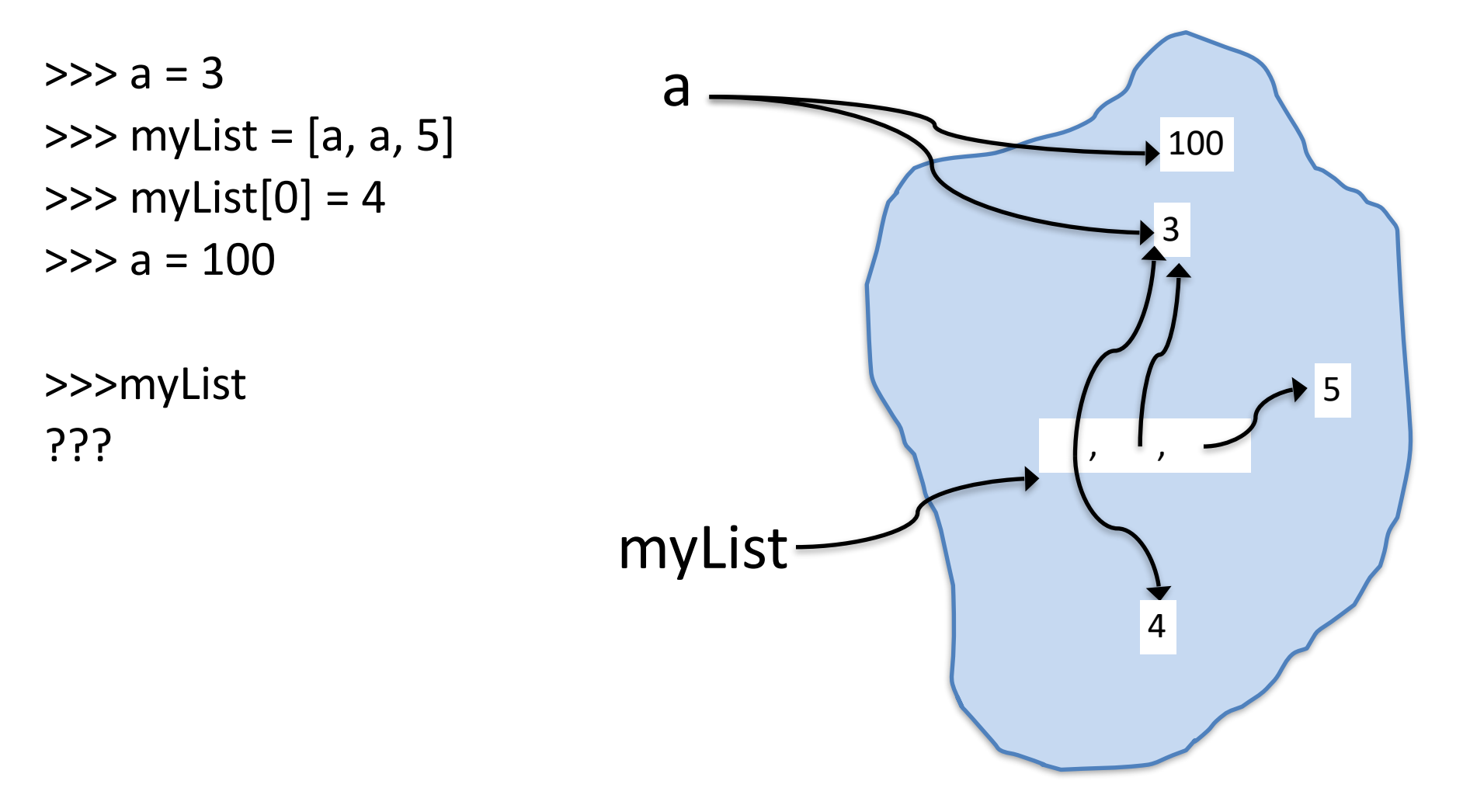

myList[0] = 4 *does not affect a's value!* a = 100 does not affect list*!*

#### What happens here? Can you draw the updates?

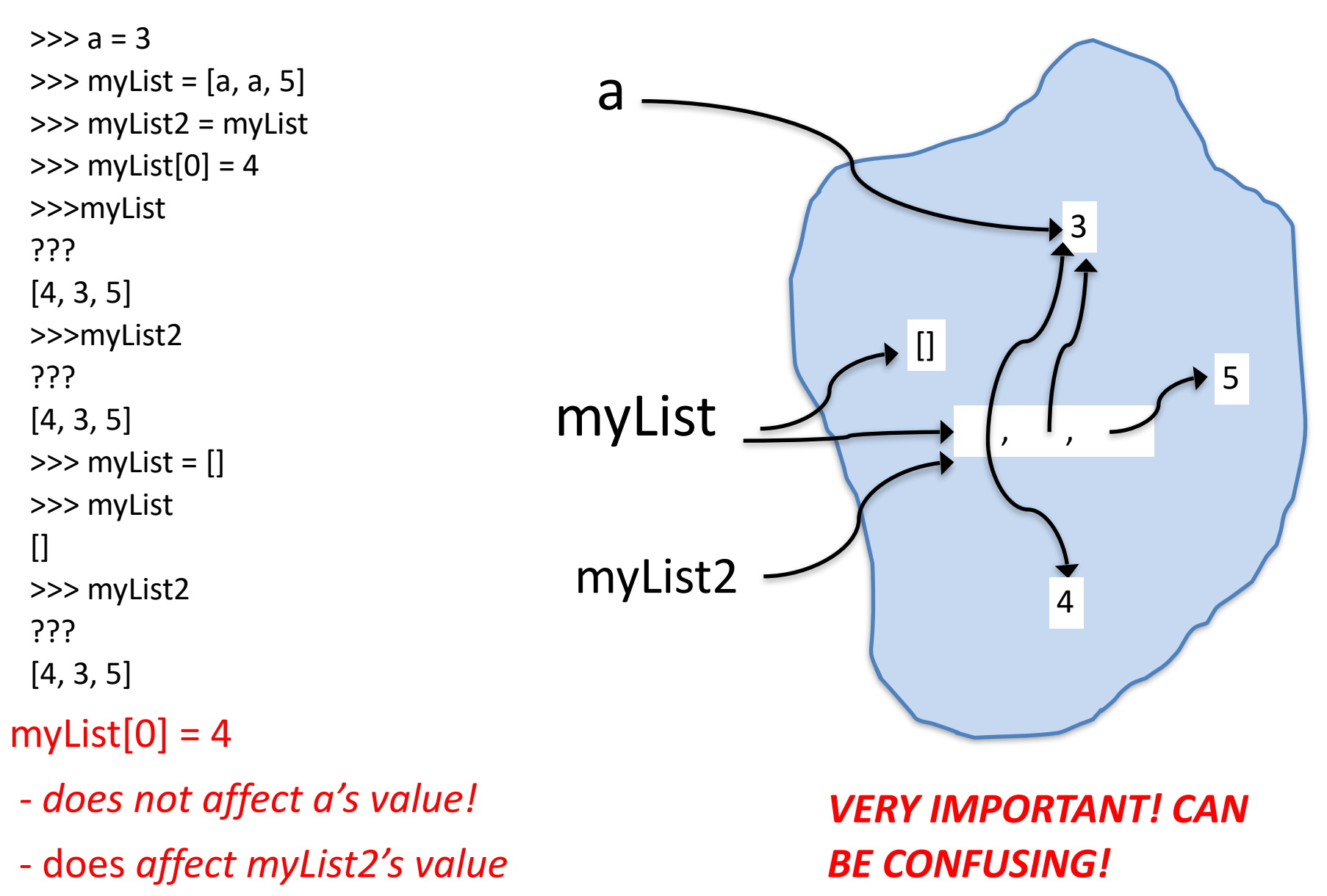

This is called **aliasing** – two or more variables referring to same mutable object

#### list +

 $\gg$  my List = [3, 5] >>> myList2 = [2, 6]  $\gg$  myList3 = myList + myList2 >>> myList3 [3, 5, 2, 6]  $\gg$  myList2 $[0] = 1$ >>> myList3[0] = 7 >>> myList ? >>> myList2 ? >>> myList3 ?

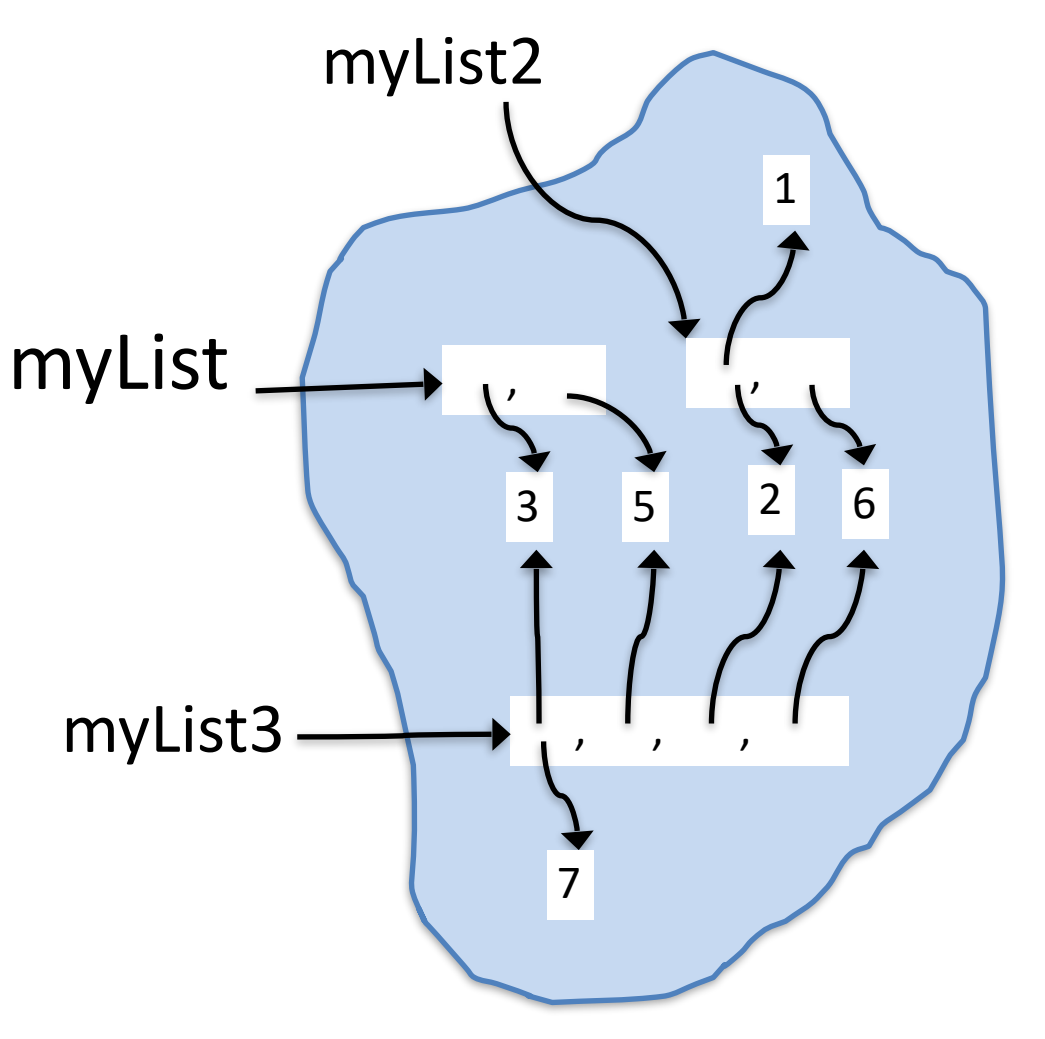

IMPORTANT: + on lists yields a NEW list

#### append and sort

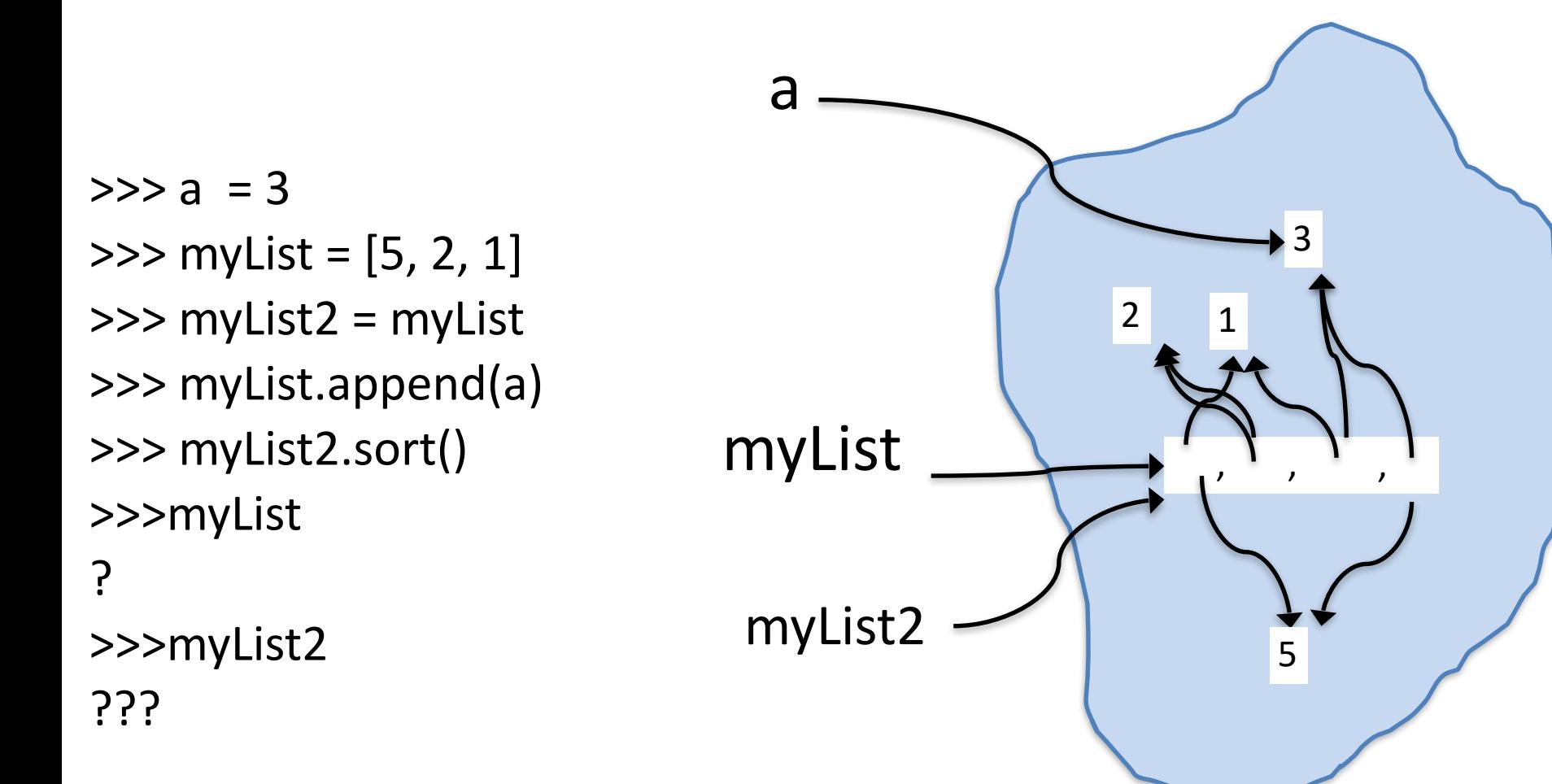

SUPER IMPORTANT: unlike +, which does NOT modify the lists involved, append and sort MODIFY the list.

## list + *vs.* append

result  $= []$ for num in range(100000):

```
result = result + [num*num]
```
result  $= []$ for num in range(100000): result.append(num\*num)

#### *Is either one better?*

lec12append.py

# Discussion section 4

- Will work with files of many words and write code to find sets of anagrams (words with same letters but different order). E.g. art, rat, tar
- What if we wanted to find the largest set of anagrams?
	- simple direct approach

```
biggestAnagramList = []
```
for word in wordList:

```
 anagramList = getAnagramsOf(word, wordList)
```
if len(anagramList) > len(biggestAnagramList):

```
 biggestAnagramList = anagramList
```
- Works okay for a couple thousand words (words5.txt) but far too slow for 100+K list like wordsMany.txt
- Problem to think about: can you efficiently find largest anagram set?

#### Next Time

- Finish lists
	- is operator and object identify (vs ==)
- review of HW3, Q1 hints
- One more part of Ch 10 10.22, list comprehensions
- Start Ch 12 dictionaries